## Accessing Group Administration

## Security Note

To use 25Live Group Administration, a user's security group must have sufficient [permission](http://knowledge25.knowledgeowl.com/help/permissions-in-series25-group-administration). Ensure that a group has Tools Access: 1.0 Access to Group Administration Tool

Some functionality requires additional permissions:

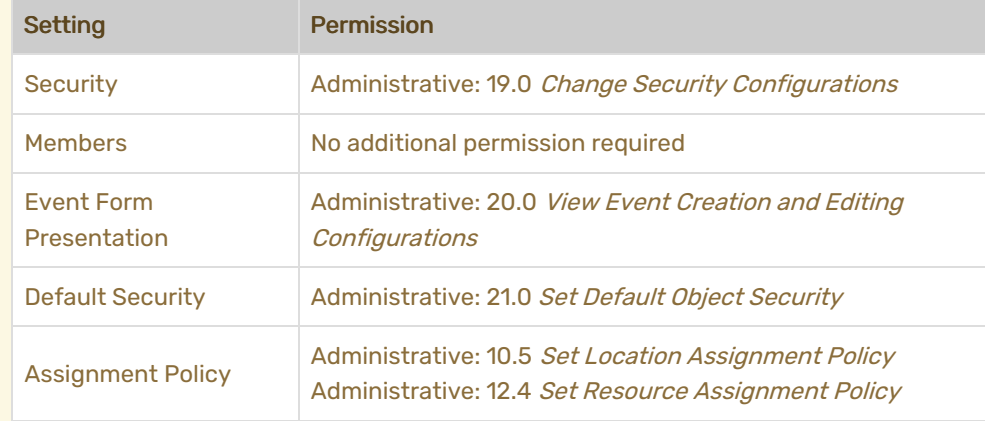

- 1. Sign in to 25Live Using Your Administrator Credentials
- 2. Select Group Administration From the Go To Tool Section of the More Menu

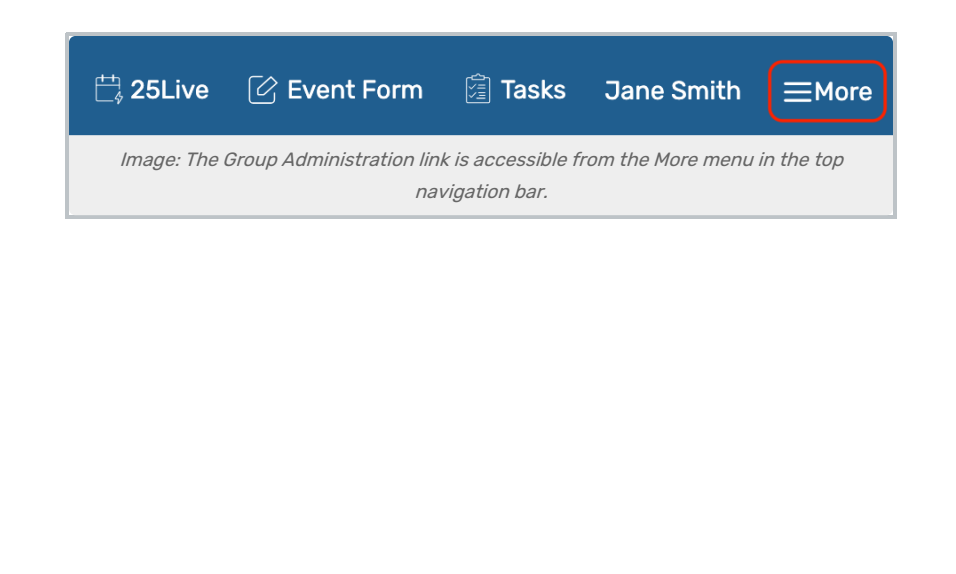

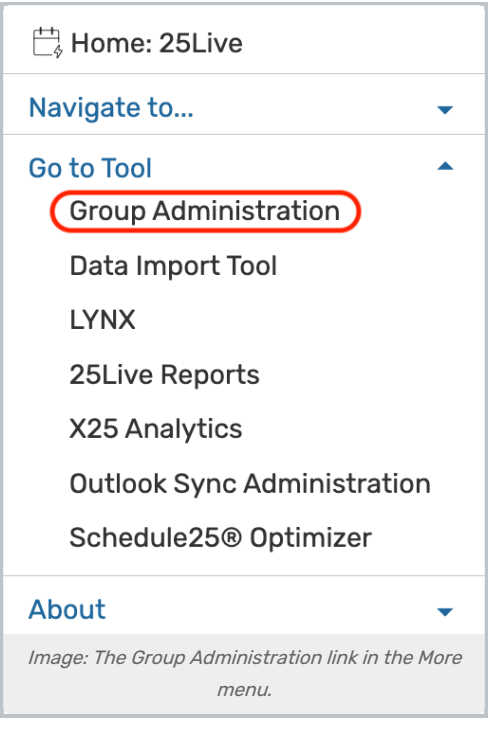